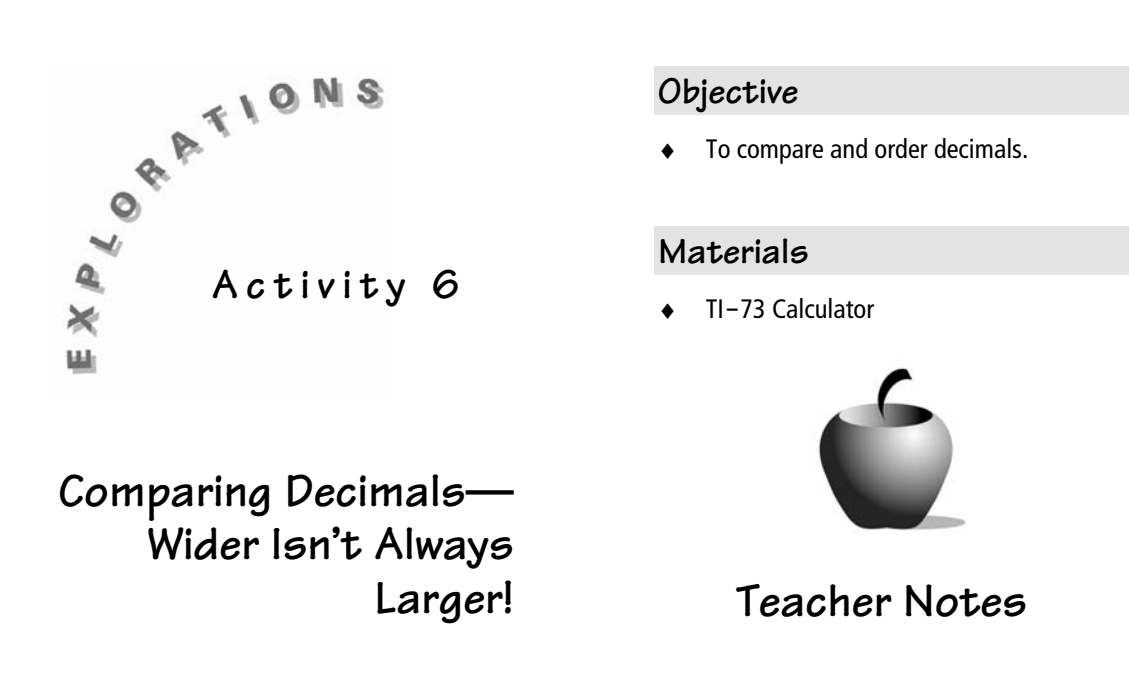

## **Introduction**

Sometimes students will say that 2.35 is greater than 2.3. While this is true, it is possible that a student might believe that 2.35 is larger than 2.3 simply because 2.35 has more digits. Comparing decimals can be difficult for some students. This activity will show how you might foster those skills using the Number Line application.

### **Procedure**

**1.** Demonstrate how to show that 2.35 exceeds 2.3 using the Number Line application.

Start the application by pressing  $[APPS]$  and pressing  $\overline{\triangledown}$  to select the NUMLINE application.

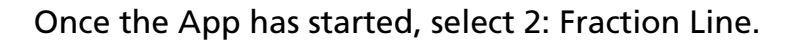

Press  $\boxed{\text{WINDOW}}$  to set the window to  $\text{Min} = 2$  and **Max** = **3**. Choose **Dec** (decimal), change **Start** to **2** and **Step** to **1**. Set the Lower Indicator to **Off**.

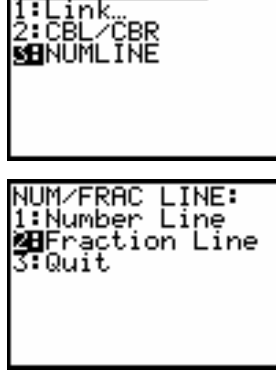

1229 CAT LORE

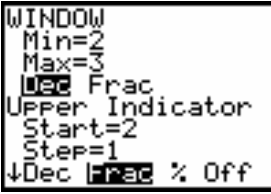

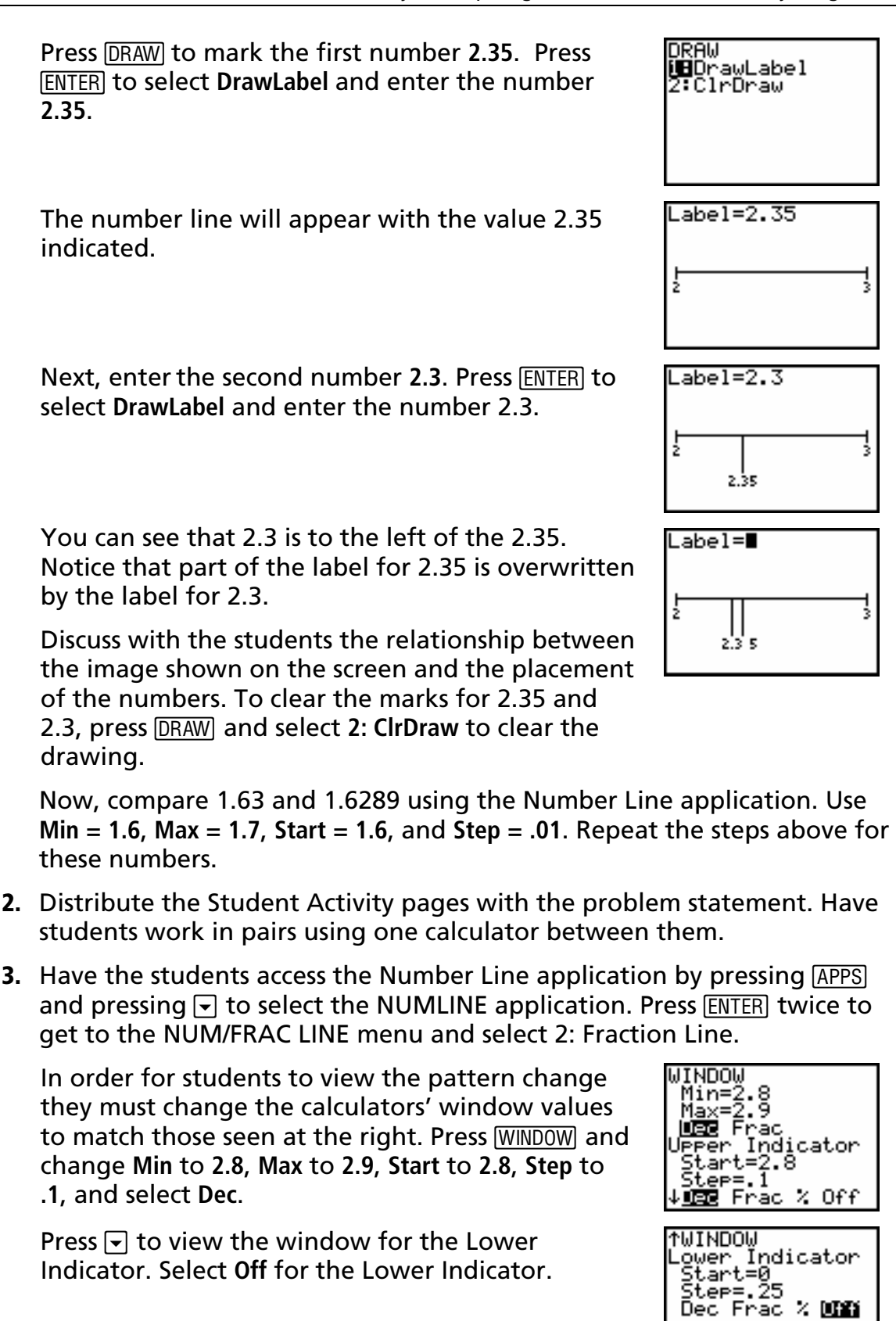

請

Press **DRAW** to mark the first number, 2.85. Press **ENTER** to select 1:DrawLabel and enter the number **2.85. Press ENTER** and the number line will appear with the value **2.85** indicated.

![](_page_2_Figure_2.jpeg)

2.85

z.ļ

2.9

Now enter the second number 2.9 and press **ENTER**. You can see that **2.85** is to the left of the **2.9**.

**4.** Students will first complete the comparison activity with the Number Line application and will then discuss other methods for comparing decimals.

## **Answer Key**

- **3.** 15.762 is on the left.15.81 is on the right.
- **4.** Compare these numbers. Circle the larger number.
	- **a.**  $2.35,(2.4)$
	- **b.**  $(0.98)$ , 0.076
	- **c.**  $(14.95)$ , 14.931
- **5.** Write the smaller number before the larger number.
	- **a.** 1.23, 1.262
	- **b.** 12.3, 13.2
	- **c.** .056, .06
- **6.** Answers will vary. Be sure to discuss students' answers to this question. Some may suggest digit by digit comparisons for each place value. Others might suggest placing enough 0's behind each number so that the numbers could be compared like whole numbers.
- **7.** 3.221, 3.227, 3.229, 3.23, 3.235, 3.33
- **8.** Displayed in order: 158.972 159.876 159.928 159.93 160

![](_page_2_Figure_18.jpeg)

![](_page_3_Picture_0.jpeg)

![](_page_3_Picture_245.jpeg)

## **Activity 6**

# **Comparing Decimals—Wider Isn't Always Larger!**

#### **Objective:** In this activity, you will investigate how to compare and order decimals using the fraction Number Line. You will use the Number Line application on the TI*-*73 calculator.

In some libraries, books are ordered using the Dewey Decimal System. To do this, librarians and their assistants must be able to compare and order decimals. We will explore how to do this in this activity.

**1.** Access the Number Line application by pressing  $\sqrt{APPS}$  and pressing  $\sqrt{P}$  to select the NUMLINE application. Press **ENTER** twice to get to the NUM/FRAC LINE menu and select 2: Fraction Line.

![](_page_3_Picture_246.jpeg)

**Press** WINDOW and set Min = 2.8, Max = 2.9, and Start=2.8. Choose Dec (decimal), and turn off the lower indicator. Now, press **DRAW** to mark the first number 2.85. Press **ENTER** to select DrawLabel, enter the number 2.85, and press **ENTER.** The number line will appear with the value 2.85 indicated. Next, enter the second number **2.9**. You can see that 2.85 is to the left of the 2.9. The largest of the two numbers is to the *right* of the smaller number.

![](_page_3_Figure_9.jpeg)

- **2.** To clear the marks for 2.85 and 2.9, press **DRAW** twice and select 2: CIrDraw to clear the drawing.
- **3.** Compare 15.762 and 15.81. Press **WINDOW** to set the window to show the numbers between 15.5 and 16. Set **Min** = **15.5**, **Max** = **16**, **Start** = **15.5** and **Step** = **.1**. Choose **Dec** (decimal) and turn off the lower indicator. Now, press **DRAW** to mark the first number 15.762. Press **ENTER** to select **1:DrawLabel** and enter the number **15.762** on the screen. Next, enter the second number **15.81**. Which number is on the left? Which number is on the right?
- **4.** Use the Number Line application to compare these numbers. Circle the larger number.
	- a. 2.35, 2.4
	- b. 0.98, 0.076
	- c. 14.95, 14.931
- **5.** Use the Number Line application to compare these numbers. Write the smaller number before the larger number.
	- a. 1.23, 1.262:
	- b. 13.2, 12.3:
	- c. 0.056, 0.06:
- **6.** Can you and your partner think of other ways to correctly compare decimals? Be ready to share your ideas with your class. Write your explanation here.

- **7.** Write these numbers in order from smallest to largest: 3.33, 3.23, 3.229, 3.221, 3.235, 3.227
- **8.** These books are marked with numbers using the Dewey Decimal System. Sort them in order from least to greatest.

![](_page_4_Figure_12.jpeg)